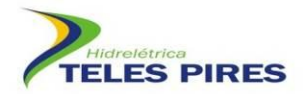

# **PROJETO BÁSICO AMBIENTAL UHE TELES PIRES**

# **P 21. Programa de Monitoramento de Quirópteros**

**Relatório Semestral**

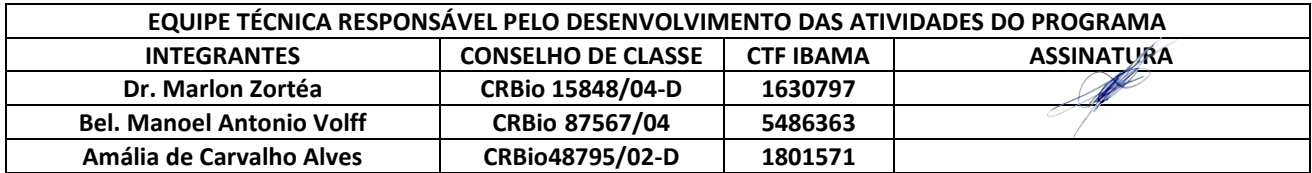

**Fevereiro – 2016**

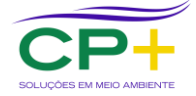

**CPMAIS Serviços de Consultoria em Meio Ambiente LDTA**

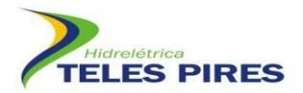

# **ÍNDICE**

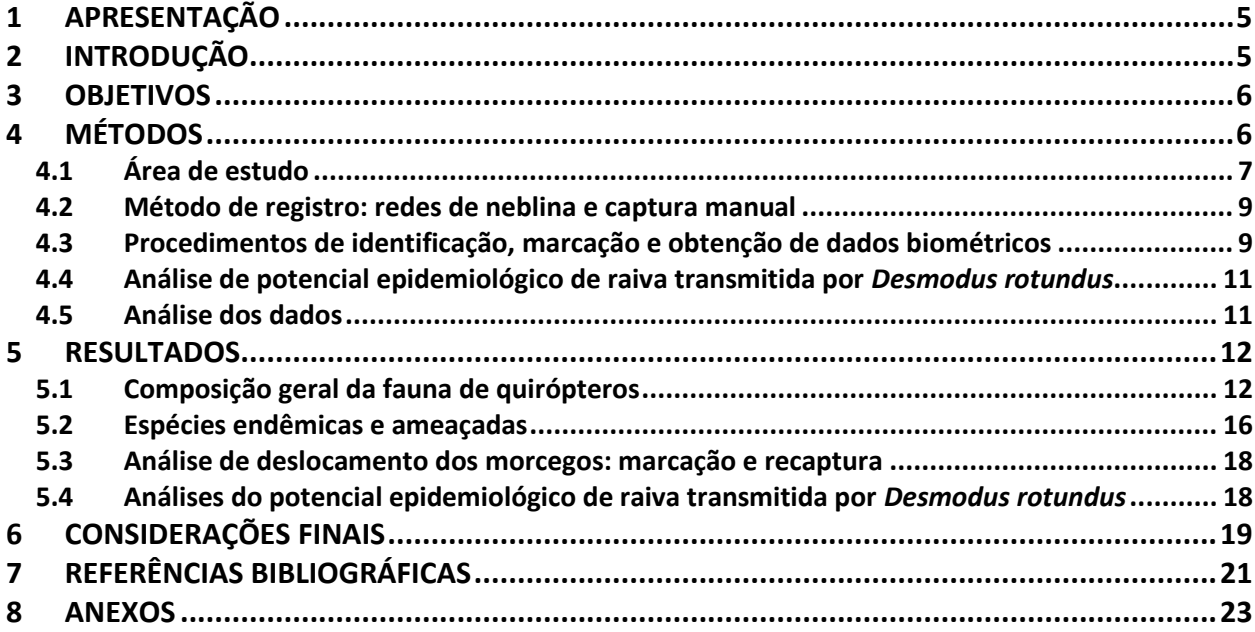

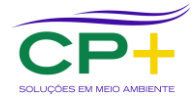

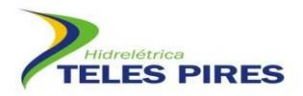

#### **LISTA DE ANEXOS**

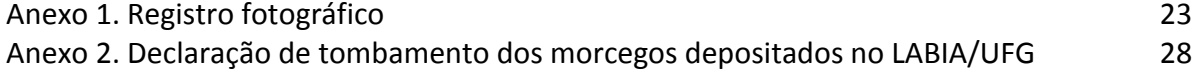

#### **LISTA DE FIGURAS**

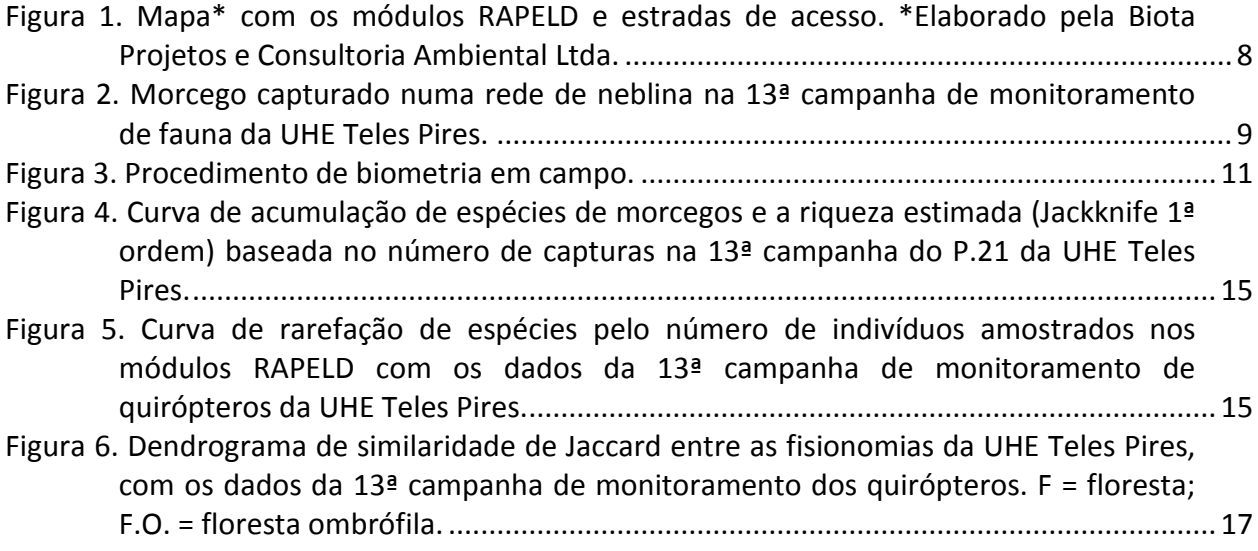

# **LISTA DE QUADROS**

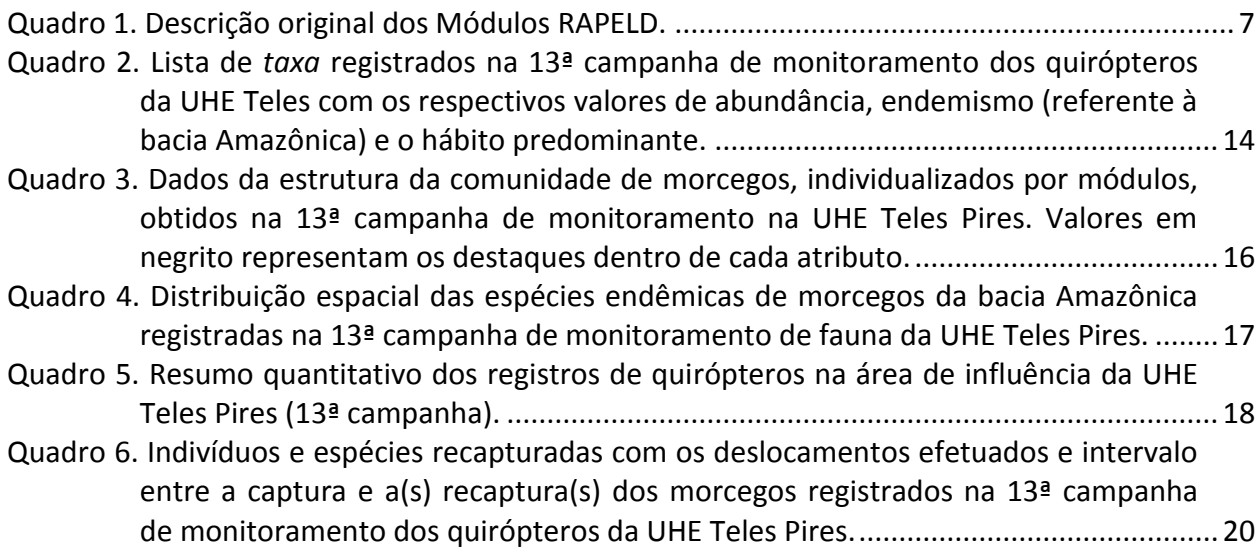

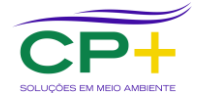

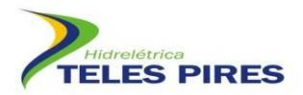

#### **LISTA DE SIGLAS**

- **AGRODEFESA – Agência Goiana de Defesa Agropecuária**
- **AID – Área de Influência Direta**
- **ADA – Área de Diretamente Afetada**
- **AII – Área de Influência Indireta**
- **APP – Área de Preservação Permanente**
- **CHTP – Companhia Hidrelétrica Teles Pires**
- **EIA – Estudo de impacto Ambiental**
- **IBAMA – Instituto Brasileiro do Meio Ambiente e dos Recursos Naturais Renováveis**
- **INDEA - Instituto de Defesa Agropecuária do Estado de Mato Grosso**
- **LABVET - Laboratório Veterinário da Agrodefesa**
- **LABIA - Laboratório de Biodiversidade Animal**
- **MT – Mato Grosso**
- **PA – Pará**
- **COEMA – Conselho Estadual de Meio Ambiente do Pará**
- **UFG – Universidade Federal de Goiás**
- **UHE Teles Pires – Usina Hidrelétrica Teles Pires**

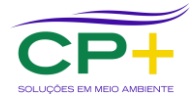

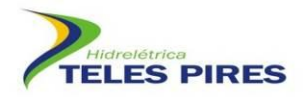

### <span id="page-4-0"></span>**1 APRESENTAÇÃO**

O relatório técnico Semestral aqui apresentado diz respeito ao Programa Básico Ambiental – P21 (Programa de Monitoramento da Quirópteros) coletados durante a 13ª campanha de monitoramento das áreas de influência da UHE Teles Pires. Este relatório técnico foi elaborado pela empresa brasileira CP+ Soluções em Meio Ambiente, registrada no CNPJ: 03.770.522/0001-60, em parceria com a Companhia Hidrelétrica Teles Pires (CHTP). Os dados utilizados para a análises (13ª Campanha de monitoramento) foram coletados pela empresa brasileira Biota Projetos e Consultoria Ambiental LTDA, registrada no CNPJ: 05.761.748/0001-20 e estão em conformidade com as condicionantes da Autorização de Captura, Coleta e Transporte de Material Biológico ACCTMB Nº 072/2012/DILIC/IBAMA**.** A priori, o relatório abrangeria duas campanhas de monitoramento que teoricamente seriam feitas no segundo semestre de 2015. Entretanto, devido o atraso na renovação da autorização para o monitoramento apenas 1 campanha pode ser realizada. Assim, esse relatório apresenta apenas os dados da 13ª campanha.

#### <span id="page-4-1"></span>**2 INTRODUÇÃO**

Os morcegos compõem o segundo maior grupo dentre os mamíferos com mais de 1.300 espécies em todo globo (FENTON & SIMMONS, 2014). A diversidade de espécies é acompanhada de uma diversidade ecológica robusta, fato este que os tornam elementos chave dentro dos ecossistemas. Nesta ordem encontramos grupos de espécies atuando em diversos níveis tróficos com espécies herbívoras e animalívoras que utilizam uma ampla gama de recursos alimentares. Os morcegos participam como dispersores de sementes, polinizadores de diversas plantas, predadores de insetos e de pequenos vertebrados. Uma subfamília (Desmodontinae), com três espécies, atua como parasitas de mamíferos e aves ao se alimentar de pequenas porções do sangue destes animais. Especificamente uma espécie, *Desmodus rotundus*, é extremamente abundante no Brasil e atua como vetor da raiva, constituindo o principal transmissor aos herbívoros, causando imensos prejuízos à pecuária (ACHA & MÁLAGA-ALBA, 1988).

Empreendimentos que geram impactos ambientais afetam as populações de morcegos de várias formas como a destruição do habitat, diminuição dos estoques alimentares e perda de abrigos. As usinas hidrelétricas levam, inevitavelmente, à inundação de terras e sua extensão depende da geografia do terreno e do tamanho do empreendimento. Alterações ambientais decorrentes da implantação de usinas hidrelétricas, em algumas regiões do Brasil, têm sido relacionadas ao aumento no número de casos de raiva em herbívoros (BREDT & CAETANO-JUNIOR, 1996). Um estudo realizado por Bredt & Caetano-Junior (*op. cit.*) sobre os morcegos que habitavam grutas da região de Niquelândia, no centro-oeste brasileiro, antes da construção

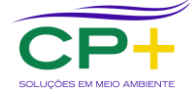

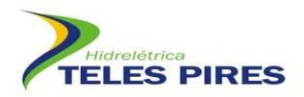

da Usina Hidrelétrica de Serra da Mesa, revelou o estabelecimento de contato prévio dos morcegos com o vírus rábico em 71% dos indivíduos coletados.

Dada a importância ecológica das espécies e o potencial aumento no número de casos de raiva com as alterações ambientais, o monitoramento dos quirópteros em empreendimentos hidrelétricos vem sendo adotado como uma ferramenta de investigação da dinâmica das comunidades e atuando como um termômetro das possíveis alterações que possam ocorrer, visando medidas de manejo e proteção à saúde humana e ambiental.

No EIA da UHE Teles Pires foi registrado, no módulo 5, um indivíduo da espécie *Neonycteris pusilla,* categorizada como ameaçada de extinção, de acordo com a União Internacional para a Conservação da Natureza (IUCN, 2015). O conhecimento existente sobre a espécie trata apenas de sua área de distribuição, resultado de dois únicos espécimes coletados em 1949, na localidade tipo no noroeste do estado do Amazonas, fronteira com a Colômbia (SANBORN, 1949). Recentemente, a espécie foi listada também para o estado do Pará, de acordo com a compilação de Bernard *et al.* (2011). Apesar do *status* de ameaçada em escala global, a espécie não é classificada como ameaçada no Brasil (MMA, 2014).

Este estudo de monitoramento de quirópteros nas áreas de influência da UHE Teles Pires vem contribuir com o aumento do conhecimento das espécies presentes na área do empreendimento, bem como acompanhar as modificações na comunidade de quirópteros frente aos impactos gerados.

#### <span id="page-5-0"></span>**3 OBJETIVOS**

O Programa de Monitoramento de Quirópteros tem como objetivo:

- Ampliar o conhecimento sobre a diversidade, distribuição e biologia de quirópteros nas áreas de influência do empreendimento;
- Acompanhar as populações de quirópteros por meio de marcação e recaptura durante a construção do empreendimento, verificando as possíveis alterações na riqueza e nas densidades populacionais das espécies;
- Subsidiar o estabelecimento de diretrizes para a mitigação dos impactos do empreendimento sobre os quirópteros e identificar espécies ameaçadas, vulneráveis e indicadoras da qualidade ambiental.

#### <span id="page-5-1"></span>**4 MÉTODOS**

Os dados analisados neste documento se referem a 13ª campanha, realizada entre 05/08 a 01/09/2015, na estação seca. A metodologia empregada está em conformidade com o PBA e a campanha foi realizada pela empresa Biota Projetos e Consultoria Ambiental LTDA.

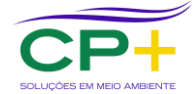

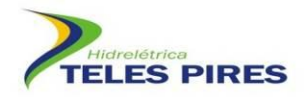

#### <span id="page-6-0"></span>**4.1 Área de estudo**

A área de construção da Usina Hidrelétrica Teles Pires está localizada no baixo curso do rio Teles Pires, afluente do rio Tapajós, na fronteira dos municípios de Jacareacanga (PA) e Paranaíta (MT). Neste trecho, o rio Teles Pires rompe a serra dos Apiacás formando uma rede de drenagem inserida quase que totalmente no Domínio das Depressões, mas com uma parte inserida no Domínio dos Planaltos Intermediários.

A bacia do rio Teles Pires é marcada pelo contato entre os dois principais ecossistemas brasileiros: O Cerrado e a Floresta Amazônica. Desde a serra do Finca-faca até a cidade de Sinop, o Cerrado é a vegetação predominante. A partir daí, começam a surgir manchas de florestas mais altas, principalmente ao longo do rio. Manchas de Cerrado e Floresta Amazônica se misturam na medida em que se caminha para o norte, até que as grandes florestas predominam.

O monitoramento de quirópteros abrange as áreas de influência direta (AID), indireta (AII) e diretamente afetada ADA do empreendimento. Uma análise bem mais refinada que na ADA ocorrem somente dois tipos de florestas, a Floresta Ombrófila Densa Submontana e a Floresta Ombrófila Densa Aluvial, além de áreas já desmatadas para pastagens e cultivos agrícolas.

As amostragens estão sendo realizadas em módulos localizados nas áreas de influência da UHE Teles Pires, utilizando a metodologia RAPELD. Estão sendo utilizados seis Módulos (M), como propostos no EIA, caracterizados por uma trilha principal de 5 km, com cinco parcelas transversais de 250 m, espaçadas por 1 km entre si. Os módulos 1 e 2, que apresentam 7 km de extensão, e deverão ficar inundados após o enchimento completo do reservatório, conforme o planejamento do PBA (Quadro 1).

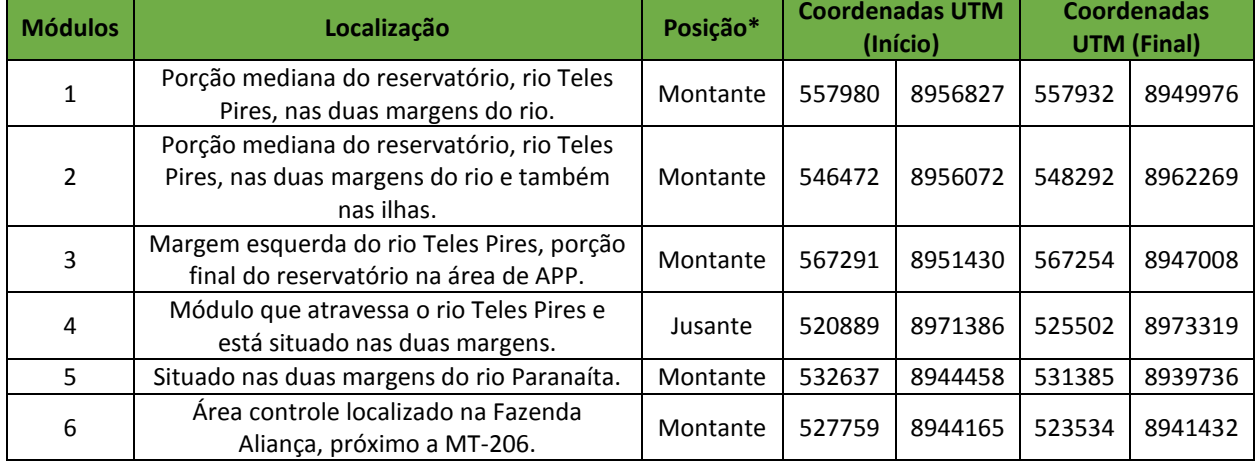

#### <span id="page-6-2"></span>**Quadro 1. Descrição original dos Módulos RAPELD.**

<span id="page-6-1"></span>*\** Posição em relação à barragem

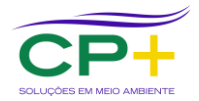

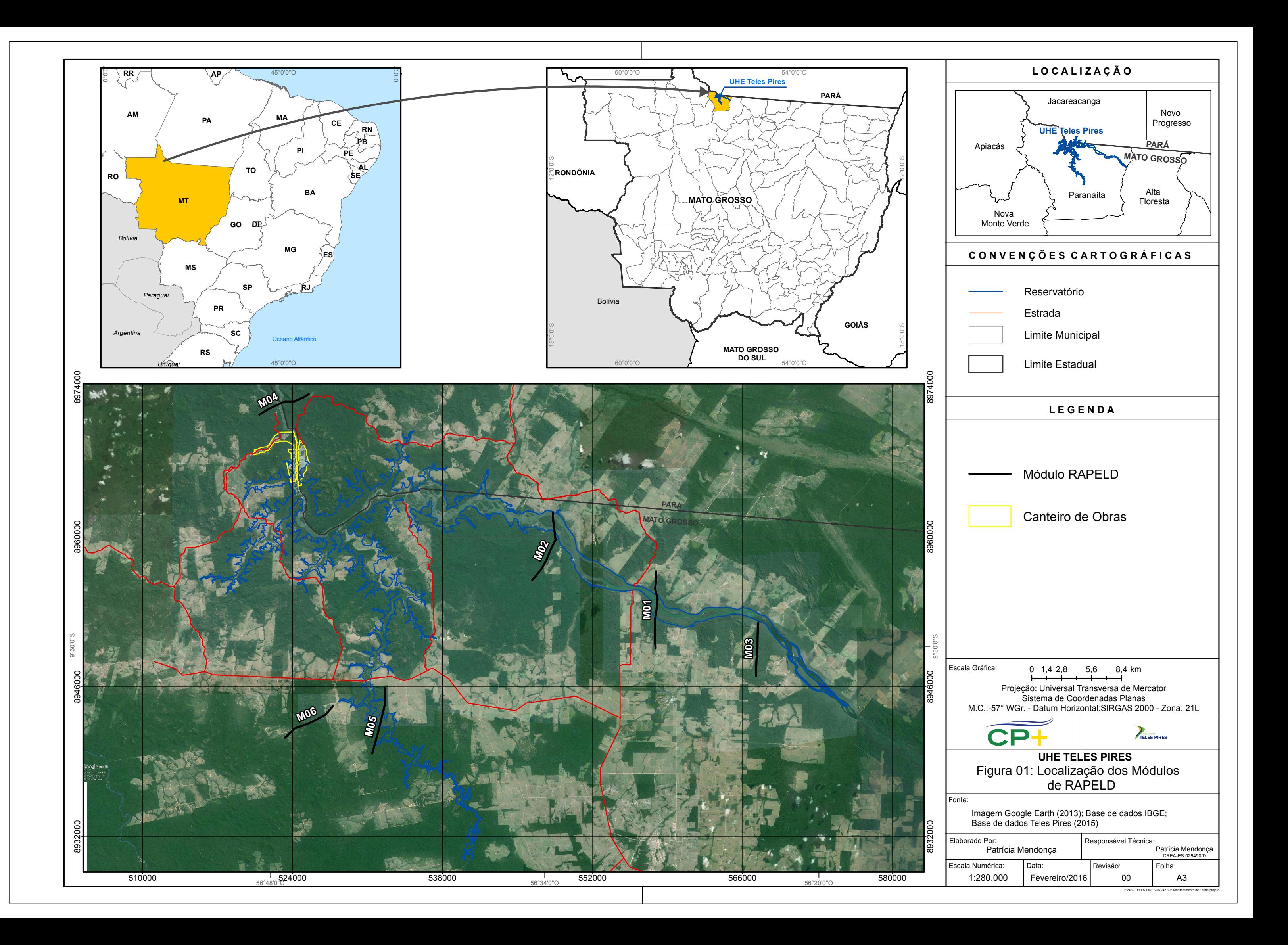

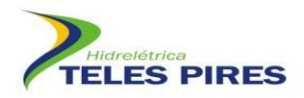

#### <span id="page-8-0"></span>**4.2 Método de registro: redes de neblina e captura manual**

Para a amostragem de quirópteros foram utilizadas redes de neblina [\(Figura 2\)](#page-8-2) e coleta manual (busca ativa). As capturas sistemáticas nos módulos/parcelas foram realizadas através da instalação de redes de neblina nos locais mais apropriados à montagem. Armou-se seis redes por noite em cada parcela dos módulos, com dimensões de 15 m de comprimento por 2,5 m de altura. As redes foram abertas às 18h00min e fechadas às 24h00min.

As buscas ativas foram realizadas nas áreas de influência, incluindo às margens do rio Teles Pires e as áreas próximas às trilhas de todos os módulos. As capturas destes indivíduos, quando possível, foram efetuadas manualmente com o auxílio de puçá, pinças e redes de neblina. Em algumas situações os morcegos foram apenas observados e fotografados e sua identificação feita até o menor nível taxonômico possível. Os exemplares capturados passaram por exames de identificação, coleta de dados biométricos, peso e avaliação de estado reprodutivo, além de registro fotográfico para o banco de imagens da fauna (Anexo I).

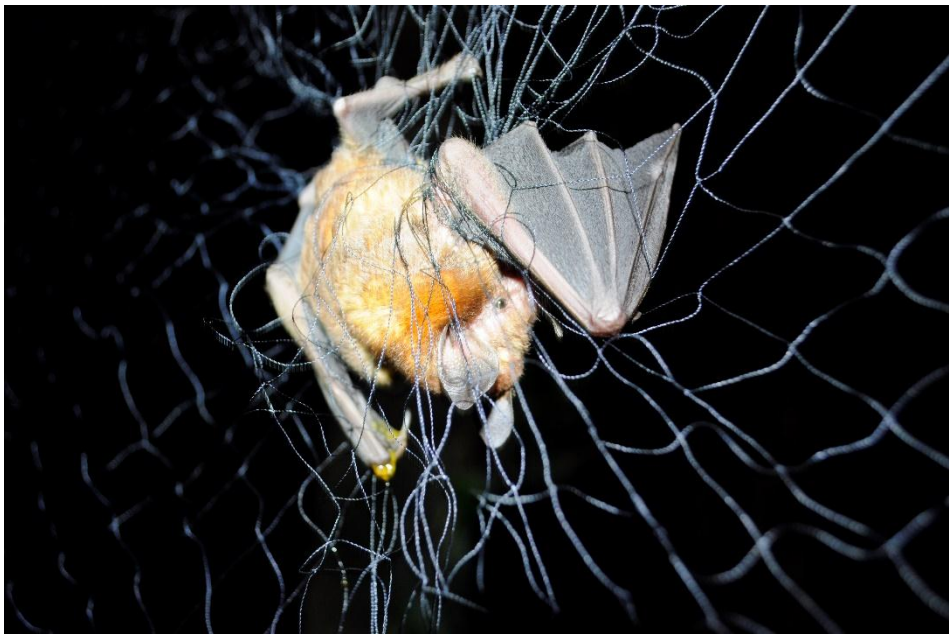

**Figura 2. Morcego capturado numa rede de neblina na 13ª campanha de monitoramento de fauna da UHE Teles Pires.**

#### <span id="page-8-2"></span><span id="page-8-1"></span>**4.3 Procedimentos de identificação, marcação e obtenção de dados biométricos**

Todos os indivíduos capturados foram identificados em campo com auxílio de manuais de campo e chaves de identificação. Morcegos com dúvidas na identificação foram coletados e enviados para identificação em laboratório. Também foi coletado, minimamente, um espécime de cada espécie por módulo como testemunho da fauna local, obedecendo-se à licença de coleta ACCTMB 072/2012 IBAMA – 2ª Retificação.

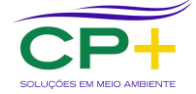

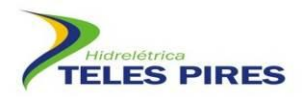

Para cada indivíduo foram registrados os dados sobre localidade (módulo e parcela), data, horário de captura, marcação e sexo. Os morcegos foram também classificados em adultos ou juvenis, de acordo com a observação da ossificação das epífises do metacarpo e falange dos dedos dos membros anteriores.

Foram ainda anotados caracteres relacionados ao estado reprodutivo dos animais. Os machos foram classificados em sexualmente ativos (testículos visíveis na bolsa escrotal) e inativos (testículos na cavidade abdominal – não aparente). As fêmeas foram classificadas nas categorias gestantes, lactantes, pós-lactantes e inativas.

Para marcação dos morcegos utilizou-se anilhas numeradas fechadas dispostas em colares colocados adequadamente no pescoço dos morcegos. Os indivíduos capturados foram acondicionados em sacos de pano e separados para triagem em campo, onde foram pesados em balança digital (Figura 3). A biometria foi tomada com auxílio de um paquímetro (Figura 3) que incluíram as seguintes medidas: comprimento do antebraço (medida da articulação úmerorádio e ulna até a articulação dos ossos da ulna com os metacarpos); comprimento total (medida da ponta do focinho até a extremidade caudal); comprimento da cauda (a partir da inserção na extremidade caudal do corpo até a última vértebra caudal, se presente); comprimento do pé (medida desde a articulação do tarso com a tíbia até a ponta da unha mais longa); comprimento da orelha (medida desde a chanfradura ventral até a ponta da orelha) e comprimento da folha nasal (medida desde a inserção até o ápice da folha nasal, quando presente).

Os espécimes testemunhos desta 13ª campanha (Anexo II) foram preparados e preservados de acordo com as técnicas usuais, antes de seu envio para o LABIA da Universidade Federal de Goiás. Os morcegos foram preservados, após sua fixação, em solução de álcool etílico 70%. Foram coletadas amostras de tecido do fígado, baço e/ou dos músculos de todos os espécimes coletados, possibilitando estudos sobre sua biologia molecular e visando, assim, um melhor aproveitamento do material coletado. As amostras de tecido foram armazenadas em álcool 70% e depositadas na coleção zoológica juntamente com o espécime correspondente. O banco de dados foi atualizado e sua nomenclatura está de acordo com a proposição de Nogueira *et al.* (2014).

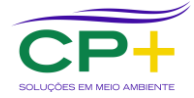

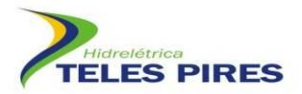

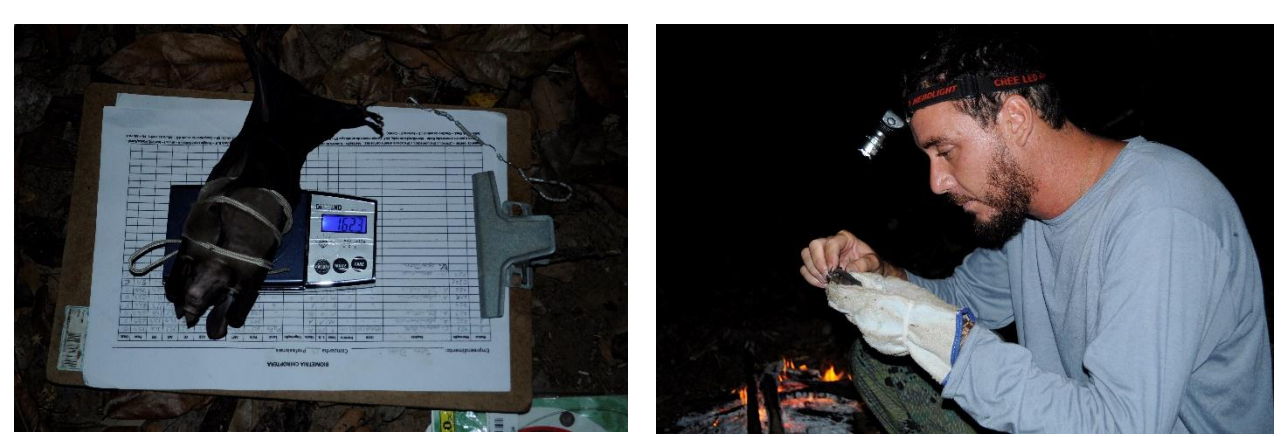

**Figura 3. Procedimento de biometria em campo.**

#### <span id="page-10-2"></span><span id="page-10-0"></span>**4.4 Análise de potencial epidemiológico de raiva transmitida por** *Desmodus rotundus*

O diagnóstico da raiva em morcegos é realizado através de esfregaço cerebral sendo, portanto, necessário que os morcegos sejam coletados e enviados a um laboratório específico para análise e verificação da presença do vírus, conforme as recomendações do Departamento de Vigilância Epidemiológica do Ministério da Saúde (MS, 2008). O isolamento e identificação do vírus rábico das amostras de cérebro dos morcegos da espécie *Desmodus rotundus* vem sendo efetuado no Laboratório Veterinário (LABVET) da AGRODEFESA da Secretaria da Agricultura e Abastecimento do Estado de Goiás. Nenhum exame foi realizado nesta 13ª campanha que teve apenas um indivíduo coletado e depositado no LABIA/UFG (Anexo 2).

As informações de densidade populacional de *D. rotundus* e possíveis aumentos populacionais, nas ocupações humanas e áreas próximas, decorrentes da perda de habitat ou de reduções populacionais de presas tradicionais da espécie, foram também analisadas, assim como informações sobre o possível aumento de ocorrência da espécie nas proximidades de áreas utilizadas para criação de gado.

As investigações sobre a situação da raiva na região foram conduzidas através dos dados disponíveis da Secretaria de Saúde dos estados do Pará e Mato Grosso e de pesquisa de campo junto ao órgão competente de defesa agropecuária do estado do Mato Grosso em Alta Floresta (INDEA).

#### <span id="page-10-1"></span>**4.5 Análise dos dados**

A suficiência amostral foi determinada pela curva de rarefação obtida para a área, como uma maneira de avaliar a amostragem realizada (GOTELLI & COLWELL, 2001). A curva de rarefação de espécies por amostra (com as amostras correspondendo ao número de capturas) foi construída a partir do índice de Mao Tau no programa ESTIMATES versão 9.1.0 (COLWELL,

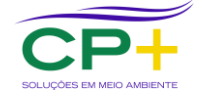

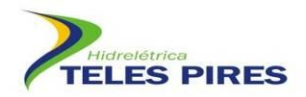

2013) e apresentada junto com a curva de espécies estimadas. As curvas de rarefação foram produzidas separadamente por módulos.

Utilizou-se o estimador *Jackknife* de 1ª ordem para estimar a riqueza esperada através do programa ESTIMATES versão 9.1.0 (COLWELL, 2013). Os resultados foram obtidos utilizando 1000 sorteios aleatórios sem reposição das sequências de amostras. Parcelas diferentes amostradas no mesmo dia foram consideradas amostras independentes.

Os índices de diversidade de Shannon-Wiener, α de Fisher e a equitabilidade de Pielou foram calculados separadamente por módulo e também considerando todos os módulos amostrais em conjunto, através do software livre PAST (HAMMER *et al*., 2001). A diversidade foi calculada levando-se em conta apenas a amostra sistematizada de redes armadas a noite nas parcelas.

Diferenças na composição da fauna de quirópteros foram analisadas por meio da análise de agrupamento utilizando o algoritmo de ligação pareada. Para esta análise foram considerados apenas os dados de composição (presença e ausência) de espécies em cada fisionomia (distância métrica de Jaccard). Os cálculos foram realizados no software livre PAST (HAMMER *et al*., 2001).

O esforço amostral foi calculado de acordo com a proposição de Straube & Bianconi (2002) e a eficiência amostral foi calculada dividindo-se o número de capturas pelo esforço amostral, resultando em indivíduos/m<sup>2</sup>.h.

#### <span id="page-11-0"></span>**5 RESULTADOS**

#### <span id="page-11-1"></span>**5.1 Composição geral da fauna de quirópteros**

Na 13ª campanha de monitoramento, após um esforço amostral total de 35.100 m<sup>2</sup>h, foram realizados 283 registros de morcegos em capturas com redes de neblina (Quadro 2). Do total de capturas, 13 representaram recapturas. Foram coletados e depositados no LABIA/UFG, sete indivíduos (Anexo 2).

A família Phyllostomidae foi a que apresentou maior riqueza (S = 21) e também a maior abundância, respondendo por 96% de todas as capturas. Este padrão de dominância é bem conhecido na região Neotropical em estudos realizados com redes de neblina (MARQUES *et al.,* 2013), e tem se repetido em todas as campanhas do monitoramento.

Notadamente *Carollia perspicillata* foi a espécie mais capturada com 104 capturas (36,7%), seguida por *A. lituratus* com 47 (16,6%), *A. planirostris* com 41 (14,5%) e *Rhinophylla pumilio*  com 22 (4,5%). *Carollia perspicillata* é muito abundante e, não raramente, o morcego mais comum em levantamentos em diversas áreas da região Neotropical (PERACCHI *et al*., 2010).

A curva de rarefação da riqueza observada apresenta inclinação ascendente estando abaixo ao de espécies estimadas, segundo o estimador Jackknife de 1ª ordem (Figura 4). A curva de

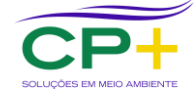

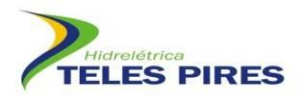

espécies estimadas também se apresenta ascendente, mostrando que mais espécies seriam acrescidas com o aumento do esforço amostral. Estes resultados eram esperados, já que apenas os dados da 13ª campanha foram utilizados nas análises, mostrando que, a amostragem de 283 indivíduos (abundância total obtida na campanha), foi insuficiente para se amostrar adequadamente a fauna de quirópteros. De fato, os dados acumulados de todas as campanhas indicam a ocorrência de, pelo menos, 60 espécies.

As curvas de rarefação individualizadas por módulos evidenciam a diferença na riqueza com uma tendência ascendente para todos os módulos (Figura 5). Os módulos M4 e M6 apresentaram a menor riqueza, representando um reflexo do esforço amostral, já que tanto o M1 e o M5 apresentaram uma riqueza próxima quando a amostragem atingiu 15 indivíduos em cada módulo, e que foi o número total de capturas do M6 (Figura 5).

Embora não exista estudos específico sobre esforço amostral para a Floresta Amazônia, estudos na Mata Atlântica do sudeste brasileiro indicam que o uso de redes necessita de um elevado esforço de captura para amostrar satisfatoriamente a riqueza, sendo preconizado o mínimo de 1000 indivíduos (BERGALLO *et al*., 2003).

Os atributos da comunidade apresentaram grandes diferenças quando comparamos os módulos. Os módulos M4 e M6 apresentaram o menor número e capturas e a menor riqueza (Quadro 3). O menor número de capturas do M6 deve ser atribuído ao menor número de parcelas que foram realizadas, já que das cinco, duas não puderam ser acessadas devido a proibição do proprietário das terras onde as mesmas foram implantadas. No entanto, o M4 teve, assim como o M2 e M3, o maior esforço da campanha (cinco parcelas), destoando dos demais módulos. O único valor positivo obtido no M4 foi quanto a equitabilidade, que foi a maior entre os módulos amostrados. O M2 apresentou o maior valor de diversidade de Shannon-Wiener, seguido pelo M3 que, apresentou ainda o valor mais alto quanto ao índice  $\alpha$ de Fisher. As maiores eficiências de capturas foram observadas nos módulos M5 e M1 (Quadro 3).

<span id="page-12-0"></span>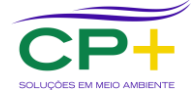

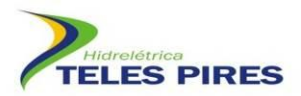

**Quadro 2. Lista de** *taxa* **registrados na 13ª campanha de monitoramento dos quirópteros da UHE Teles com os respectivos valores de abundância, endemismo (referente à bacia Amazônica) e o hábito predominante.**

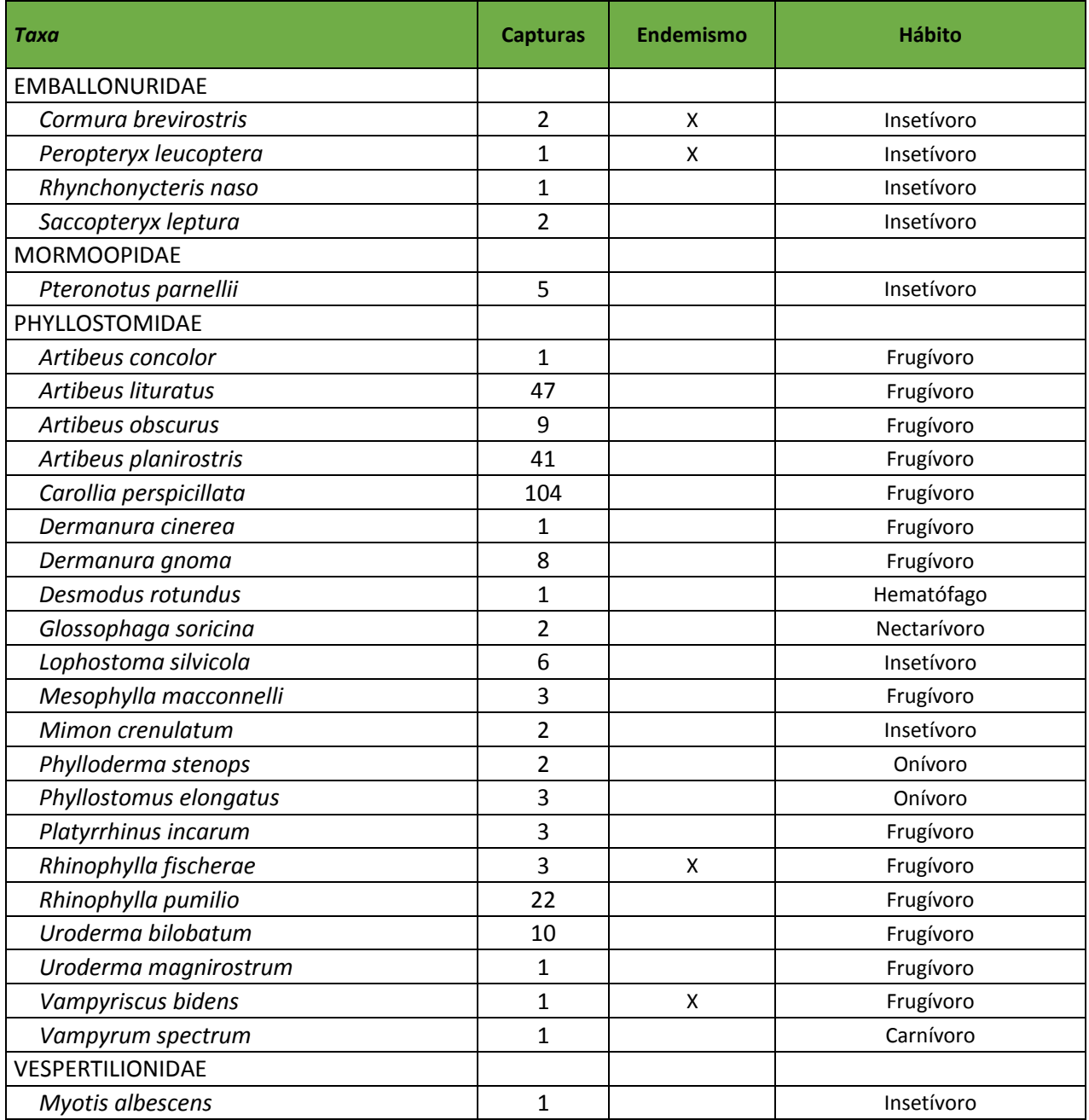

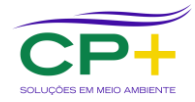

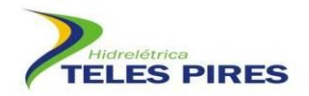

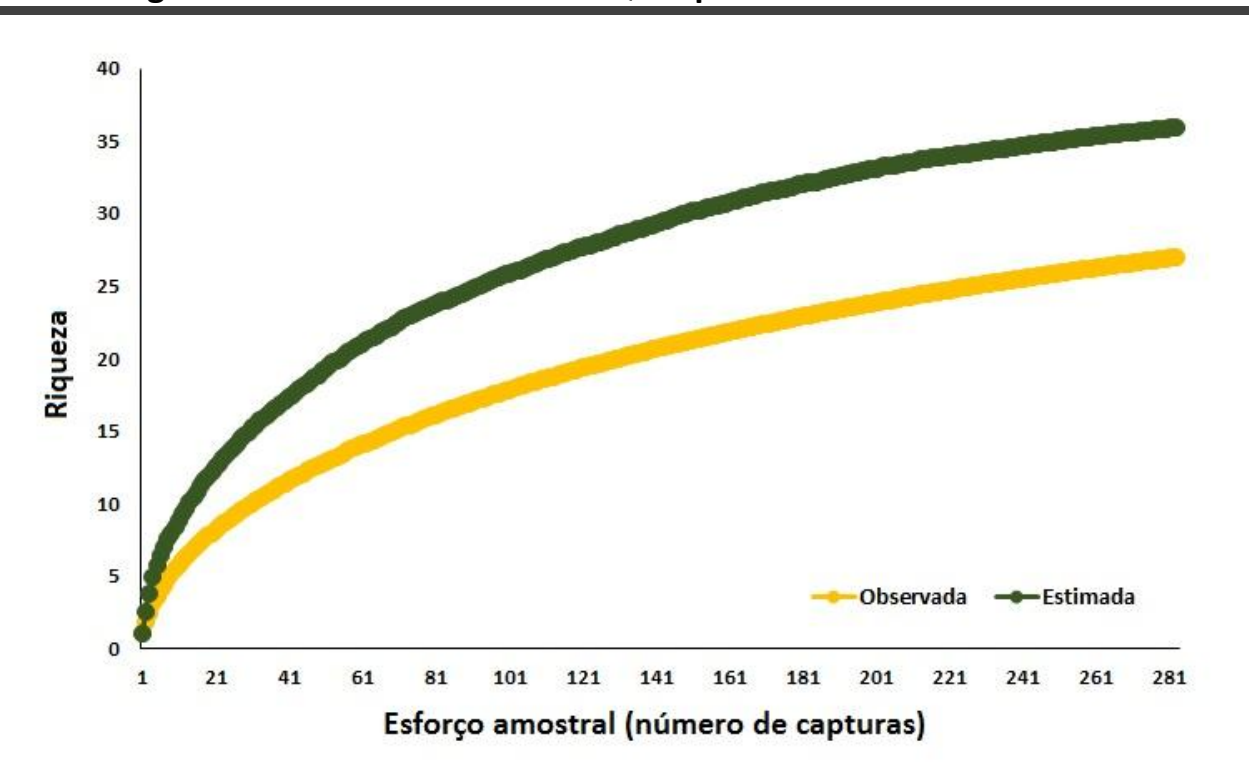

<span id="page-14-0"></span>**Figura 4. Curva de acumulação de espécies de morcegos e a riqueza estimada (Jackknife 1ª ordem) baseada no número de capturas na 13ª campanha do P.21 da UHE Teles Pires.**

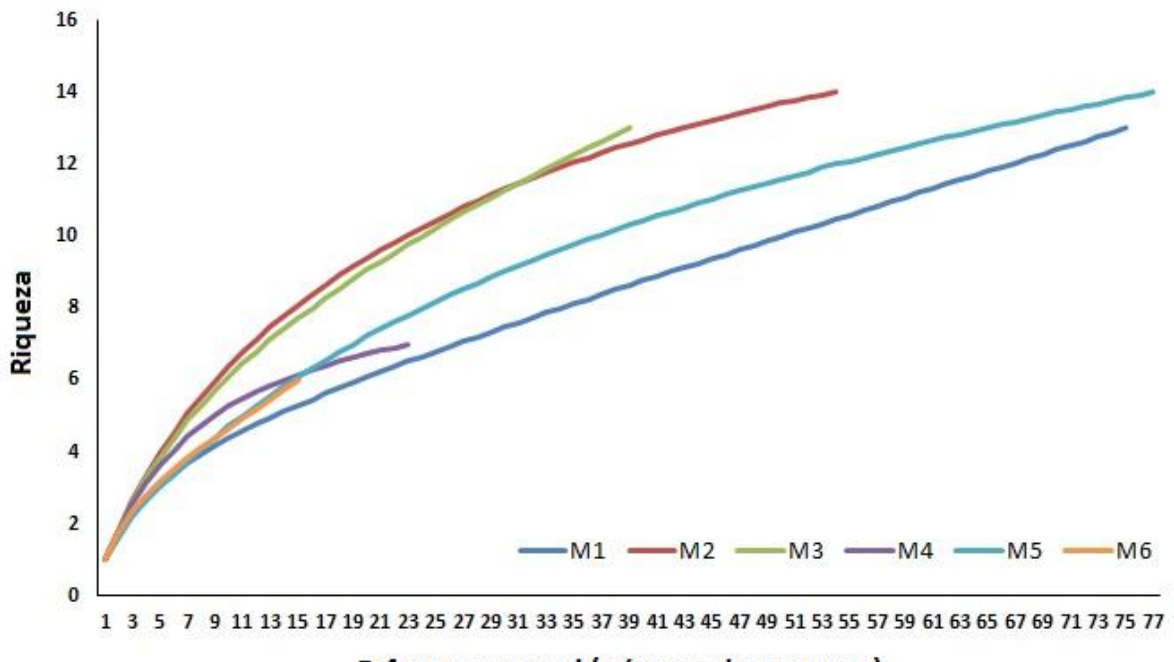

#### Esforço amostral (número de capturas)

<span id="page-14-1"></span>**Figura 5. Curva de rarefação de espécies pelo número de indivíduos amostrados nos módulos RAPELD com os dados da 13ª campanha de monitoramento de quirópteros da UHE Teles Pires.**

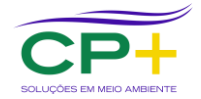

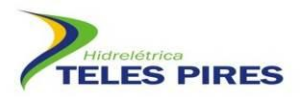

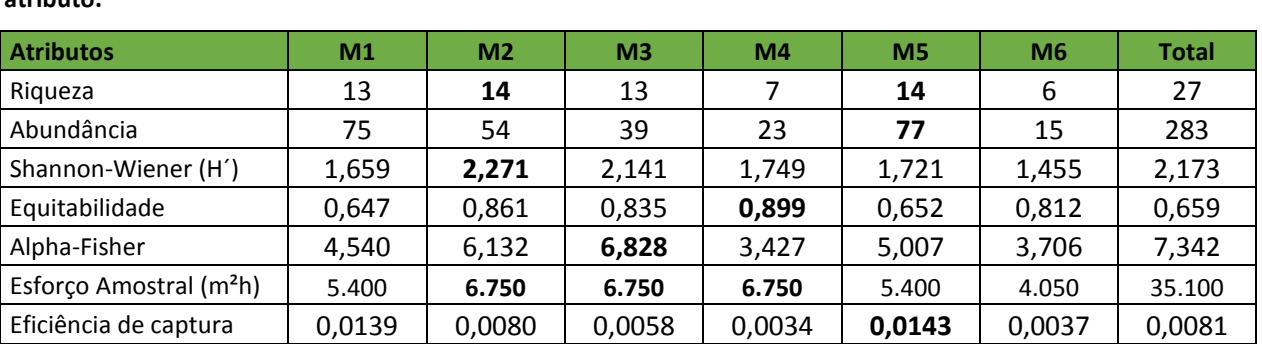

<span id="page-15-1"></span>**Quadro 3. Dados da estrutura da comunidade de morcegos, individualizados por módulos, obtidos na 13ª campanha de monitoramento na UHE Teles Pires. Valores em negrito representam os destaques dentro de cada atributo.**

A diversidade, de um modo geral, pode ser considerada moderada (1,0 < H´ < 3,0; MAGURRAN & MCGILL, 2011). Apesar desta generalização de MAGURRAN & MCGILL (*op. cit.*), devemos ressaltar que raramente uma assembleia de quirópteros ultrapassa valores acima de 3,0, estando comumente próximo de 2 em vários sítios da região Neotropical (PEDRO & TADDEI, 1997).

Três fitofisionomias foram analisadas quanto ao grau de similaridade: Floresta Ombrófila Densa - FOD, Floresta Ombrófila Densa Aluvial - FDA e Floresta Ombrófila Densa Aluvial em ilhas - FAI. Os resultados obtidos indicaram uma baixa similaridade faunística variando de 25 a 32% (Figura 6). Acreditamos que a baixa similaridade esteja relacionada ao esforço amostral insuficiente, já que foram rodados os dados de apenas uma campanha (13ª). Há ainda que se destacar que estas fitofisionomias não estão distribuídas uniformemente entre as parcelas dos módulos. A maioria das parcelas apresenta a formação FOD (25 parcelas), das quais 21 foram amostradas nesta campanha. São quatro parcelas em ilhas (FAI), das quais três foram amostradas nesta campanha. Apenas duas parcelas são de formação de FDA e ambas foram amostradas. Esta desproporção pode ter influenciado também nos resultados obtidos.

#### <span id="page-15-0"></span>**5.2 Espécies endêmicas e ameaçadas**

A maioria das espécies registradas na 13ª campanha de monitoramento é relativamente comum e de ampla distribuição geográfica. Das 27 espécies registradas, quatro são consideradas endêmicas do bioma amazônico: *Cormura brevirostris, Peropteryx leucoptera, Rhinophylla fischerae* e *Vampyriscus bidens.* As áreas de ocorrência dessas espécies em Teles Pires estão demonstradas no Quadro 4.

Em relação ao *status* de conservação, nenhuma das espécies registradas nesta campanha consta em listas oficiais de espécies ameaçadas, seja em escala local, regional ou global (COEMA-PA, 2008; MMA, 2014; IUCN, 2015). A espécie *Vampyrum spectrum* está classificada como "quase ameaçada" globalmente (IUCN, 2015). Nesta 13ª campanha foi registrado um

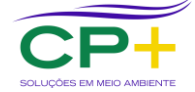

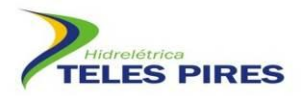

indivíduo de *V. spectrum* no M1P4. Até o momento, não foi registrada *Neonycteris pusilla* no monitoramento, uma das espécies alvo do programa devido à ameaça de extinção, segundo a abordagem da IUCN (2015). Esta espécie apresenta baixa densidade e só é conhecida por registros nos Estados do Pará e Amazonas (BERNARD *et al.,* 2011). Não se conhece nada sobre sua dieta e reprodução (REIS *et al*., 2013). O Quadro 5 apresenta o resumo quantitativo dos registros de quirópteros na área de influência da UHE Teles Pires registrado na 13ª campanha.

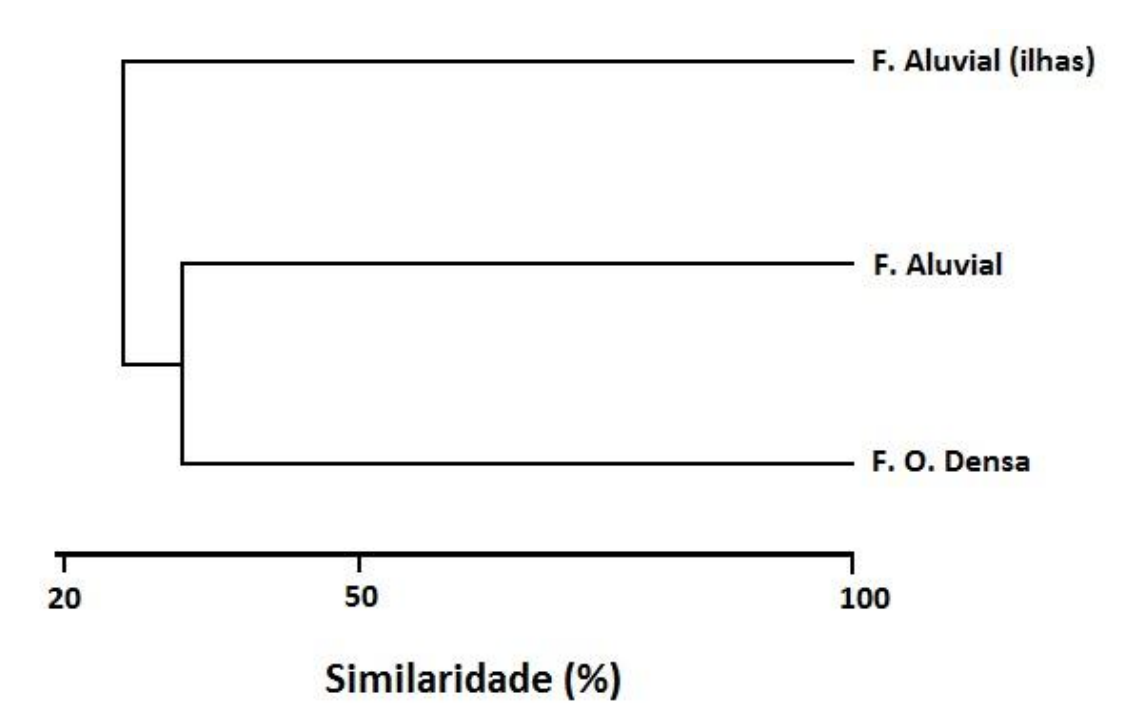

<span id="page-16-0"></span>**Figura 6. Dendrograma de similaridade de Jaccard entre as fisionomias da UHE Teles Pires, com os dados da 13ª campanha de monitoramento dos quirópteros. F = floresta; F.O. = floresta ombrófila.**

<span id="page-16-1"></span>**Quadro 4. Distribuição espacial das espécies endêmicas de morcegos da bacia Amazônica registradas na 13ª campanha de monitoramento de fauna da UHE Teles Pires.**

| <b>Espécie</b>        | Locais de registro         | Abundância |
|-----------------------|----------------------------|------------|
| Cormura brevirostris  | M3 (P3)                    |            |
| Peropteryx leucoptera | M1(P2)                     |            |
| Rhinophylla fischerae | M3 (P4), M5 (P4*), M6 (P2) |            |
| Vampyriscus bidens    | M5 (P5)                    |            |

\*A parcela 4 do M5 foi realocada e enumerada como P4\*.

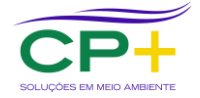

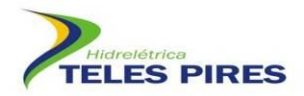

<span id="page-17-2"></span>**Quadro 5. Resumo quantitativo dos registros de quirópteros na área de influência da UHE Teles Pires (13ª campanha).**

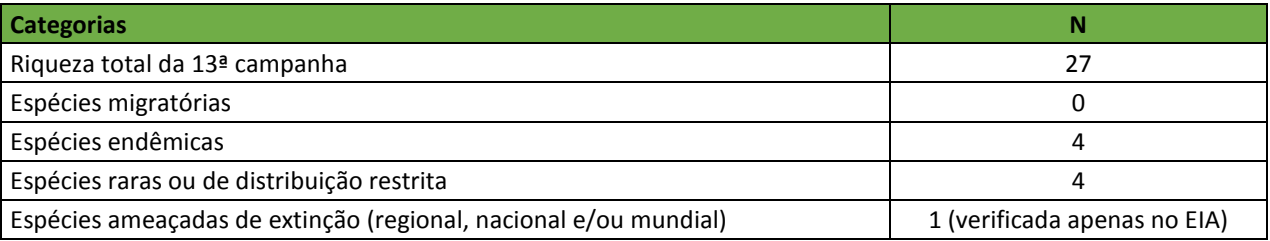

#### <span id="page-17-0"></span>**5.3 Análise de deslocamento dos morcegos: marcação e recaptura**

Nesta 13ª campanha foram registradas 13 recapturas, o que representa 4% do total de capturas da campanha (Quadro 6). O intervalo entre as recapturas variou de 85 a 1.008 dias. A maioria dos morcegos recapturados (85%) estava na mesma parcela em que foram marcados previamente. Dois morcegos frugívoros deslocaram por cerca de 1 km. Um indivíduo de *C. perspicillata* deslocou do M3P5 para o M3P4 e outro de *R. pumilio* do M5P5 para o M5P4. Os dados indicam que os morcegos, mesmo com boa habilidade de deslocamento (voo), apresentam grande fidelidade a suas restritas áreas de vida. Comportamento semelhante foi observado por Morrison (1980) em outras duas espécies frugívoras no Panamá.

#### <span id="page-17-1"></span>**5.4 Análises do potencial epidemiológico de raiva transmitida por** *Desmodus rotundus*

Várias consultas foram realizadas ao longo destes três anos junto ao INDEA do Estado de Mato Grosso que é órgão responsável por monitorar a raiva dos herbívoros nos municípios de Alta Floresta, Paranaíta, Carlinda, Nova Monte Verde, Nova Bandeirantes e Apiacás. Informações obtidas durante a 13ª campanha de monitoramento mostraram não ter havido nenhuma notificação de casos de raiva na regional. Da mesma forma, de acordo com os dados disponíveis da Secretaria de Saúde dos estados do Pará e do Mato Grosso, não houve nenhum registro de raiva em humanos na região do empreendimento nos últimos anos.

A única espécie hematófaga capturada nos módulos de Teles Pires foi *Desmodus rotundus.* Ao todo foram 16 indivíduos, que corresponde a 0,35% da amostra total de morcegos do monitoramento. Esta baixa abundância tem sido constante durante todas as campanhas, tendo sido similar àquela observada no EIA  $(0,6%)$ . Na  $13<sup>a</sup>$  campanha apenas um indivíduo foi coletado representando 0,35% da amostra.

Os dados obtidos até o momento junto ao INDEA, somados a todos os exames já realizados com *D. rotundus*, indicam que as atividades desenvolvidas até então para a implantação do empreendimento da UHE Teles Pires não têm interferido no processo do ciclo rábico na região.

Destaca-se que conforme o Parecer PAR. 02001.004399/2014-27 COHID/IBAMA a pesquisa de infecção por vírus rábico em *Desmodus rotundus* só deverá ser retomada caso seja indicada a

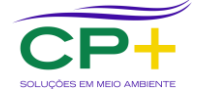

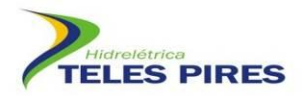

necessidade através do acompanhamento por meio dos registros das SMS dos municípios da AID.

#### <span id="page-18-0"></span>**6 CONSIDERAÇÕES FINAIS**

Na 13ª campanha foram registradas 27 espécies, das quais quatro endêmicas ao bioma Amazônico. O número de espécies registradas é significativo para uma única campanha, já que 60 espécies é o total de táxons já amostrado em Teles Pires.

Um padrão bem definido para a quiropterofauna de Teles Pires é a dominância da família Phyllostomidae, tanto em riqueza quanto em abundância. Outro padrão é a dominância de *Carollia perspicillata* que é o táxon mais abundante somando-se todas as campanhas.

Uma espécie alvo do monitoramento, *Neonycteris pusilla*, ainda não foi registrada, mesmo após 13 campanhas de monitoramento.

Nenhuma espécie ameaçada de extinção foi registrada no monitoramento, considerando a escala global (IUCN, 2015), nacional (MMA, 2014) e regional (estado do Pará – COEMA-PA, 2008) foi.

A espécie hematófaga *Desmodus rotundus* ocorre em baixíssima densidade nos fragmentos amostrados e parece não representar risco a saúde pública, mesmo com o impacto gerado pela implantação do empreendimento.

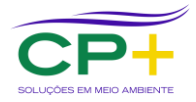

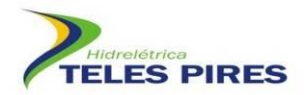

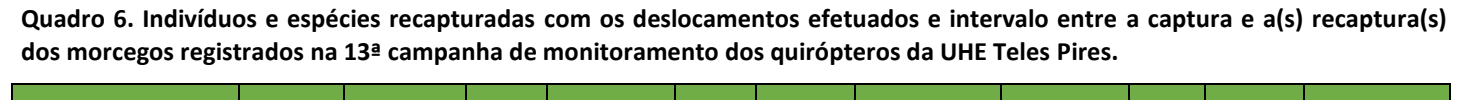

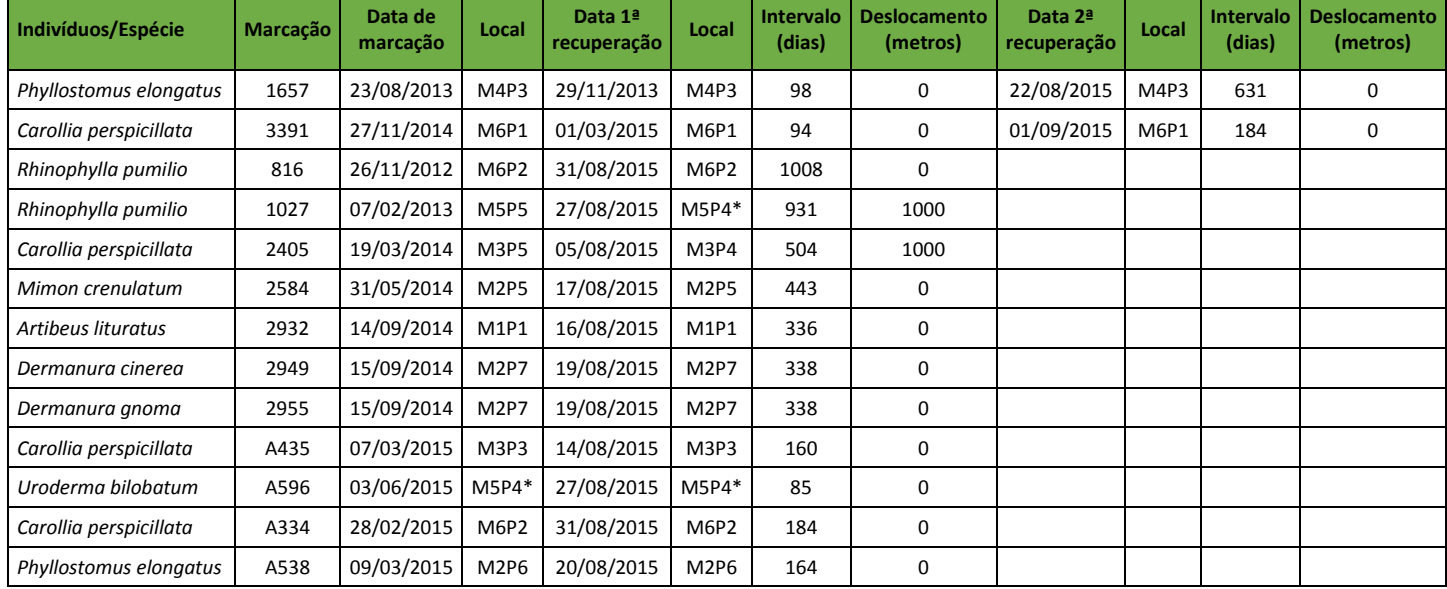

<span id="page-19-0"></span>\*A parcela 4 do M5 foi realocada e enumerada como P4\*.

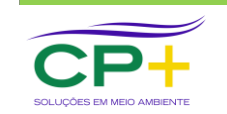

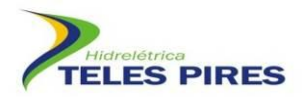

#### <span id="page-20-0"></span>**7 REFERÊNCIAS BIBLIOGRÁFICAS**

- ACHA, P.N. & MÁLAGA-ALBA, M. 1988. Economic losses due to *Desmodus rotundus*. *In:*  GREENHALL, A.M. & SCHIMIDT, U. (Eds). *Natural history of vampire bats.* Boca Raton: CRC Press. p. 208-213.
- BERGALLO, H.G.; C.E.L. ESBÉRARD; M.A.R. MELLO; V. LINS; R. MANGOLIN; G.G. S. MELO & M. BAPTISTA. 2003. Bat Sampling in Atlantic Forest: How much should the minimum effort be? Biotropica, 35 (2): 278-288.
- BREDT, A. & CAETANO-JUNIOR, R.J. 1996. Diagnóstico da situação da raiva na região do futuro reservatório da UHE de Serra da Mesa – Goiás. Relatório Técnico. Instituto de Saúde do Distrito Federal e Instituto Geabrasil, DF.
- BERNARD, E. TAVARES, V.C. & SAMPAIO, E. 2011. Compilação atualizada das espécies de morcegos (Chiroptera) para a Amazônia Brasileira. Biota Neotropica 11(1). Disponível em: http://www.biotaneotropica.org.br/v11n1/pt/abstract?article+bn00611012011 ISSN 1676- 0603.
- COEMA-PA, 2008. COEMA: Conselho Estadual do Meio Ambiente/PA. Disponível em: <http://www.sema.pa.gov.br/>. Acessado em: 20 janeiro 2016.
- COLWELL, R. K. 2013. EstimateS: Statitiscal estimation of species richness and shared species from samples. Version 9.1.0 Disponível em <http://purl.oclc.org/estimates>.
- FENTON M. B. & SIMMONS N. B., 2014: Bats. A World of Science and Mystery. University of Chicago Press, Chicago, 240 pp.
- GOTELLI, N.J. & COLWELL, R.K. 2001. Quantifying biodiversity: procedures and pitfalls in the measurement and comparison of species richness. Ecol. Lett. 4: 379-391. doi: 10.1046/j.1461-0248.2001.00230.x
- HAMMER, Ø.; HARPER, D.A.T. & RYAN, P. D. 2001. PAST: Paleontological Statistics Software Package for Education and Data Analysis. Palaeontologia Electronica 4(1): 9pp. http://palaeo-electronica.org/2001\_1/past/issue1\_01.htm
- IUCN 2015. IUCN Red List of Threatened Species. Version 2015.2 <http://www.iucnredlist.org> acesso em 05/07/2015.
- MAGURRAN, A. E. & MCGILL, B. J. 2011. Biological Diversity: Frontiers in measurement and assessment. Oxford University Press, p. 368.
- MARQUES J.T.; RAMOS-PEREIRA, M.J.; MARQUES, T.A.; SANTOS, C.D.; SANTANA, J.; BEJA, P. & PALMEIRIM, J.M. 2013. Optimizing sampling design to deal with mist-net avoidance in Amazonian birds and bats. PLoS ONE 8(9): e74505. Doi: 10.1371/journal.pone.0074505.

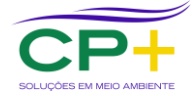

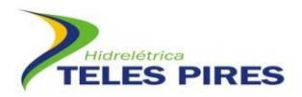

- MS. 2008. Manual de Diagnostico Laboratorial da Raiva / Ministério da Saúde, Secretaria de Vigilância em Saúde, Departamento de Vigilância Epidemiológica. – Brasília: Editora do Ministério da Saúde. 108 pp.
- MMA 2014. Lista das espécies brasileiras ameaçada de extinção. Portarias nº 444/2014. [http://www.icmbio.gov.br/portal/biodiversidade/fauna-brasileira/lista-de-especies.html.](http://www.icmbio.gov.br/portal/biodiversidade/fauna-brasileira/lista-de-especies.html.%20Acessado%20em%2008/01/2015)  [Acessado em 08/01/2015.](http://www.icmbio.gov.br/portal/biodiversidade/fauna-brasileira/lista-de-especies.html.%20Acessado%20em%2008/01/2015)
- MORRISON D. 1980. Foraging and day-roosting dynamics of canopy fruit bats in Panama. Journal of Mammalogy, 61: 20–29
- NOGUEIRA, M.R.; LIMA, I.P. MORATELLI, R. TAVARES, V.C. GREGORIN, R. & PERACCHI, A.L. 2014. Checklist of Brazilian bats, with comments on original records. Check List, 10(4): 808–821.
- PEDRO, W.A. & TADDEI, V.A. 1997. Taxonomic assemblage of bats from Panga Reserve, Southeastern Brazil: abundance patterns and trophic relations in the Phyllostomidae (Chiroptera). Bol. Mus. Biol. Mello Leitão (Nova Série), 6: 3-21.
- PERACCHI, A.L.; GALLO, P.H.; DIAS, D.; LIMA, I.P. & REIS, N.R. 2010. Ordem Chiroptera. In: Mamíferos do Brasil - Guia de Identificação. Reis, N.R.; Peracchi, A.L.; Fregonezi & Rossaneis, B.K. (Org.). Technical Books Editora. 557 p.
- REIS, N.R.; FREGONEZI, M.N.; PERACCHI, A.L. & SHIBATTA, O.A. 2013. Morcegos do Brasil Guia de Campo. Technical Books Editora, Rio de Janeiro. 252 pp.
- SANBORN, C.C. 1949. Bats of the genus Micronycteris and its subgenera. Fieldiana Zool., 31: 215-233.
- STRAUBE, F.C. & BIANCONI, G.V. 2002. Sobre a grandeza e a unidade utilizada para estimar esforço de captura com utilização de redes-de-neblina. Chiroptera Neotropical, 8(1-2): 150- 152.

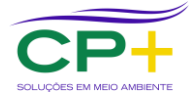

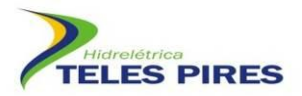

#### <span id="page-22-1"></span><span id="page-22-0"></span>**8 ANEXOS**

**Anexo 1. Registro fotográfico**

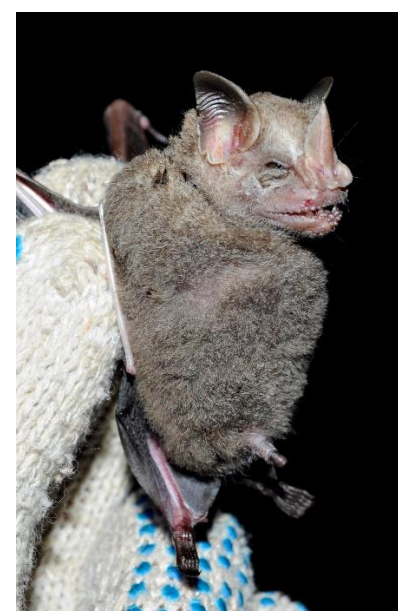

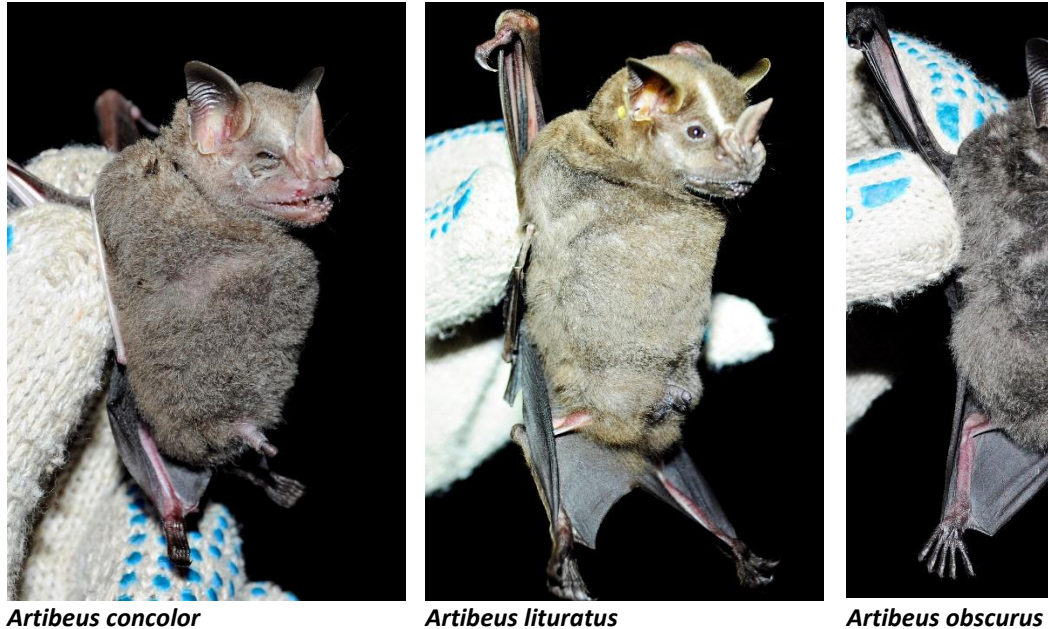

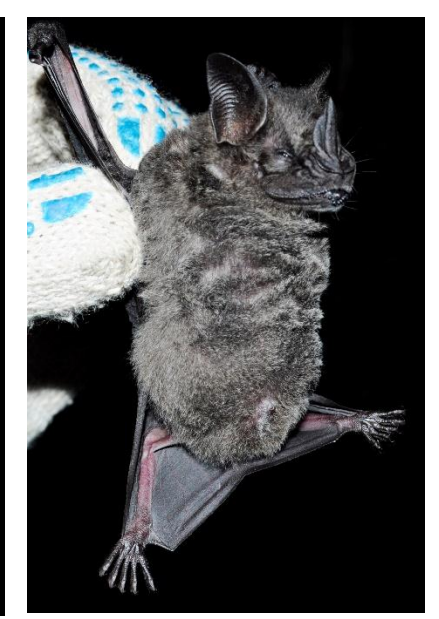

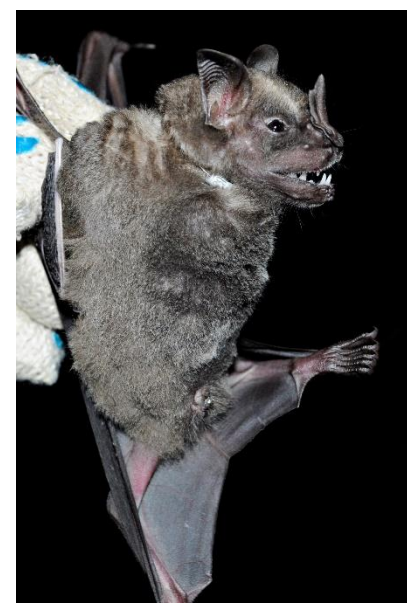

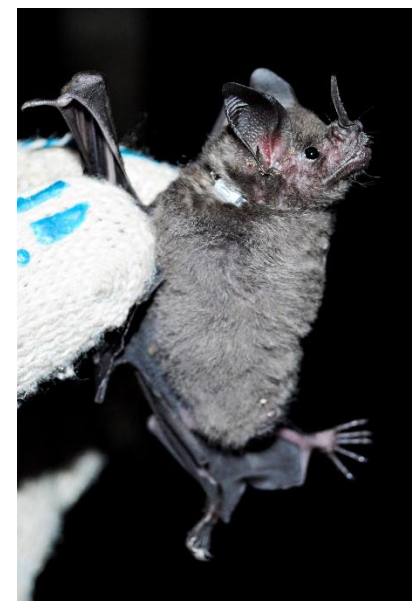

*Artibeus planirostris Carollia perspicillata Cormura brevirostris*

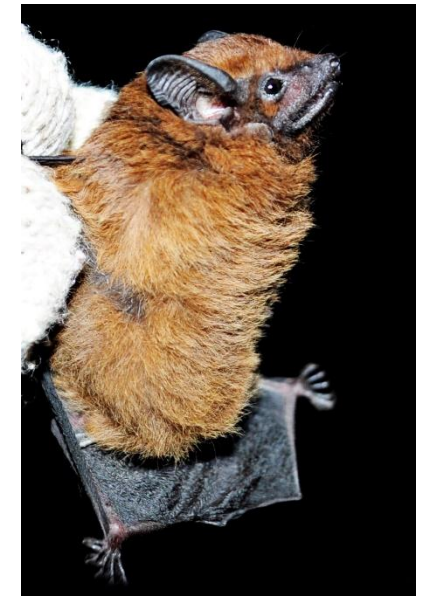

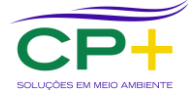

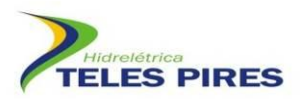

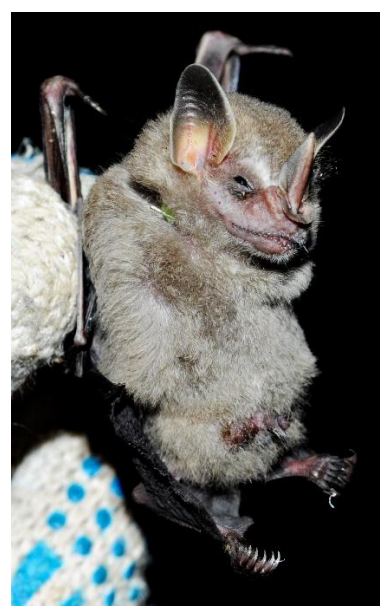

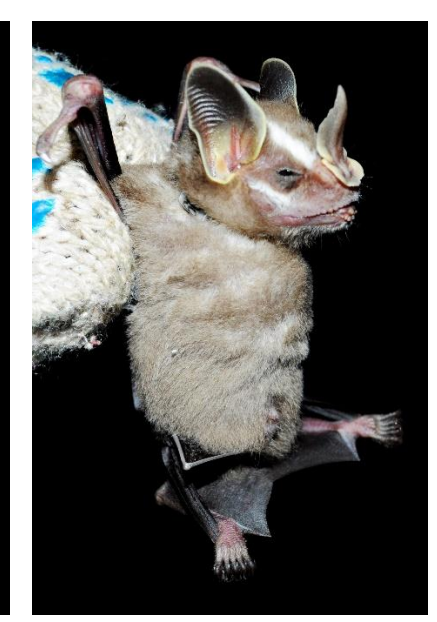

*Dermanura cinerea Dermanura gnoma Desmodus rotundus*

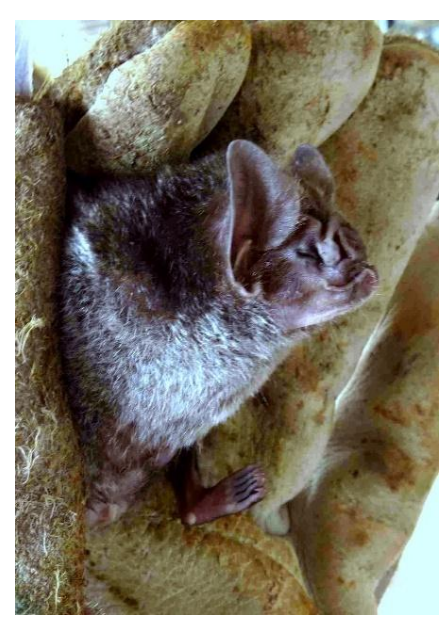

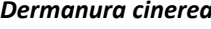

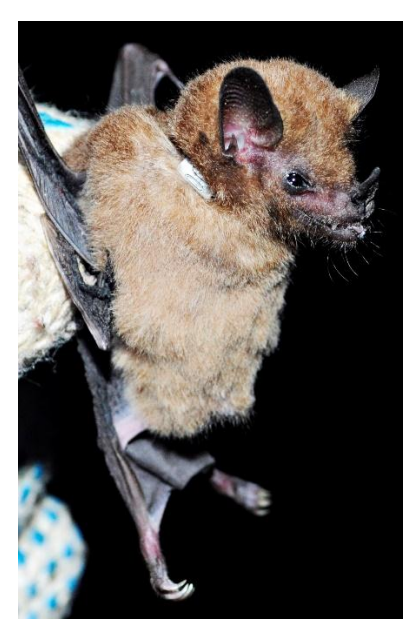

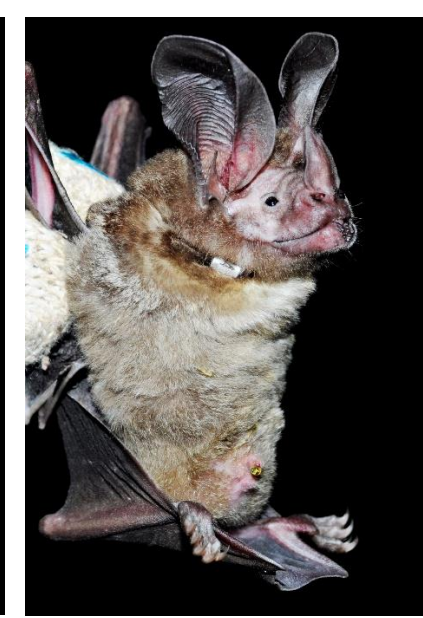

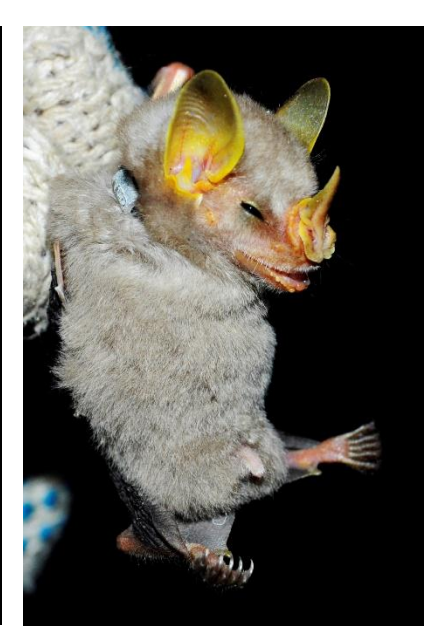

*Glossophaga soricina Lophostoma silvicola Mesophylla macconnelli*

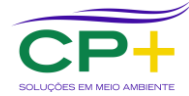

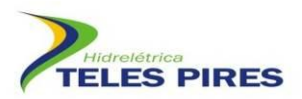

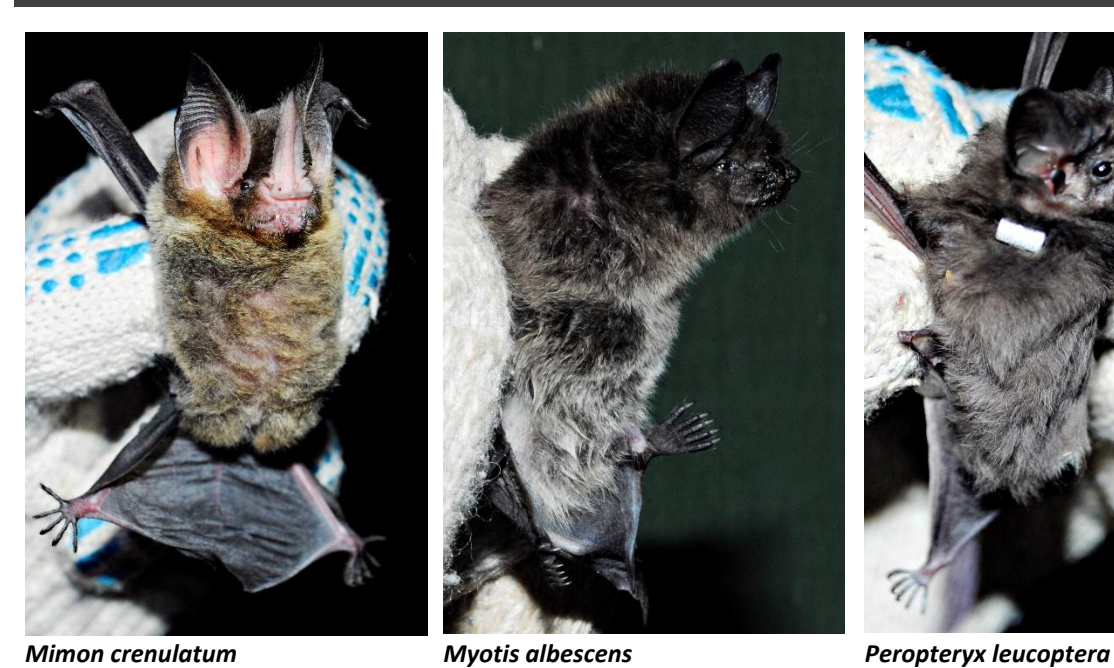

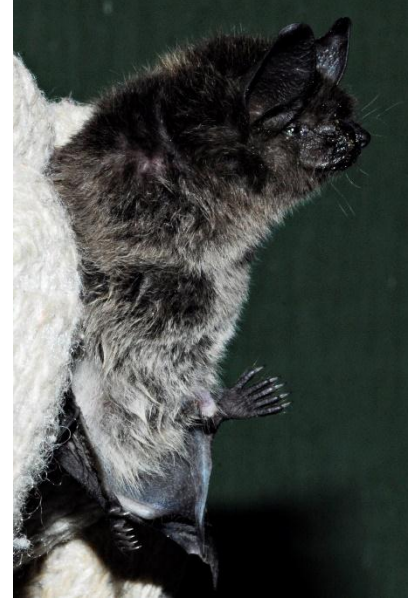

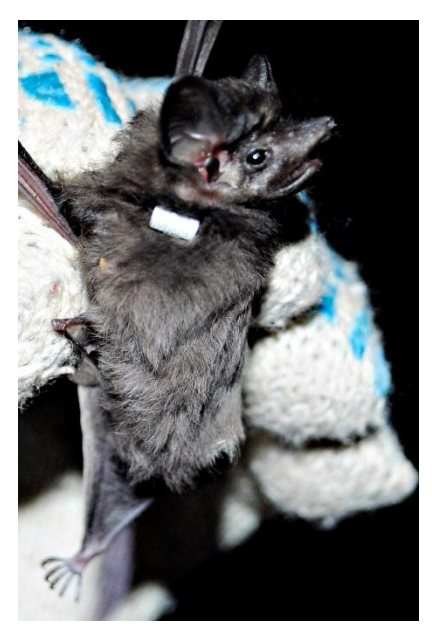

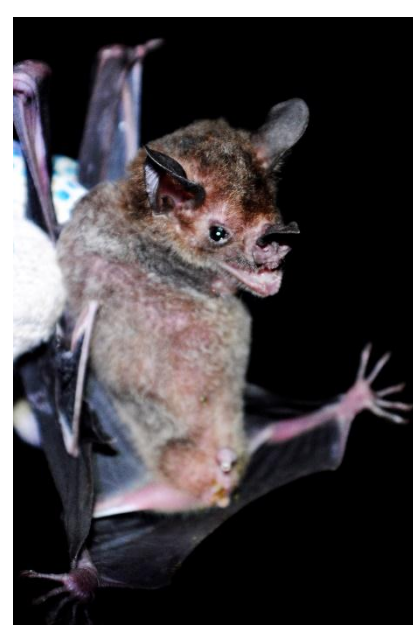

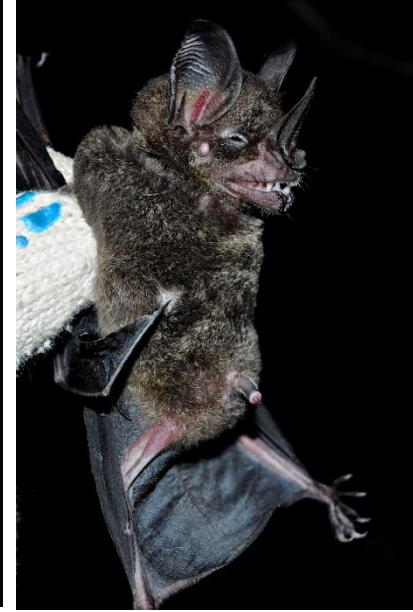

*Phylloderma stenops Phyllostomus elongatus Platyrrhinus incarum*

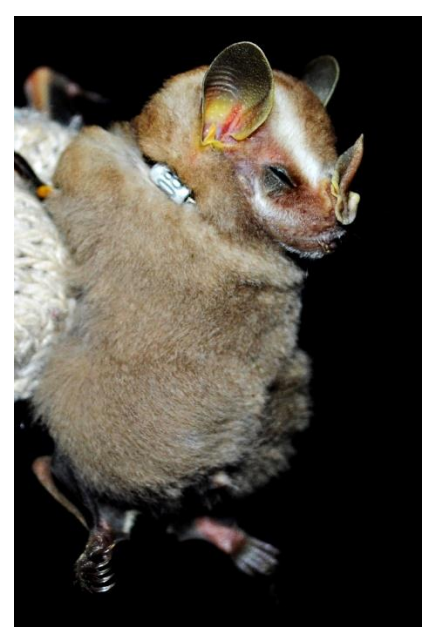

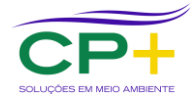

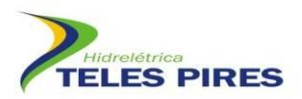

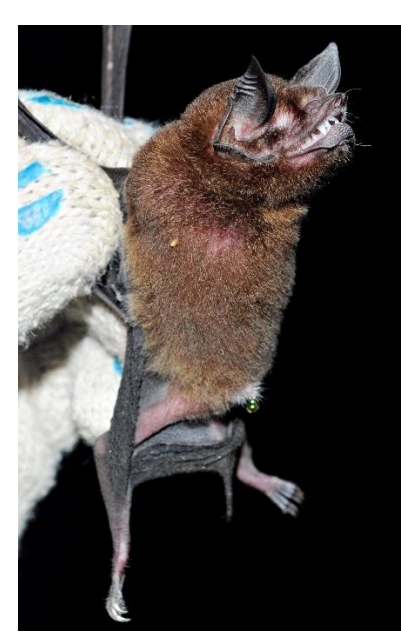

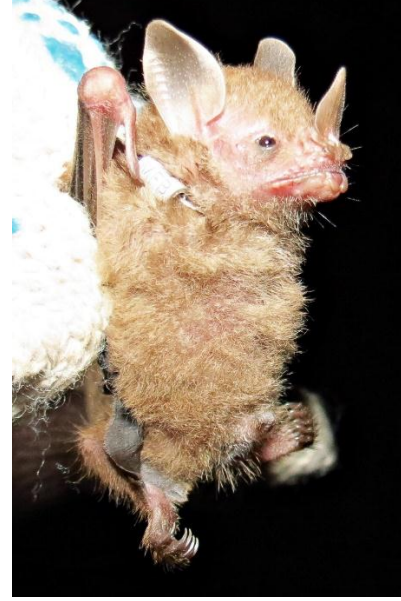

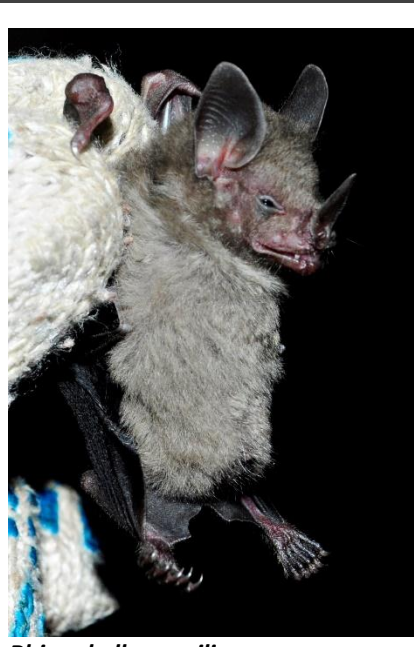

*Pteronotus parnellii Rhinophylla fischerae Rhinophylla pumilio*

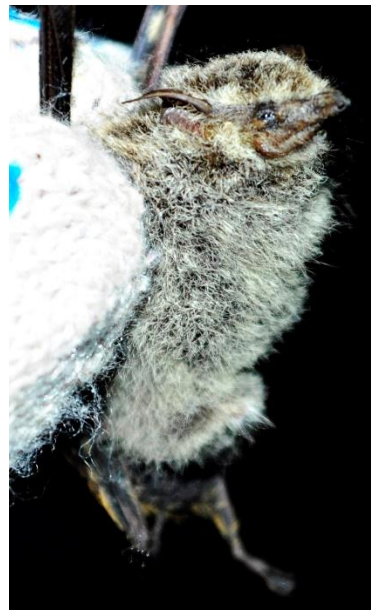

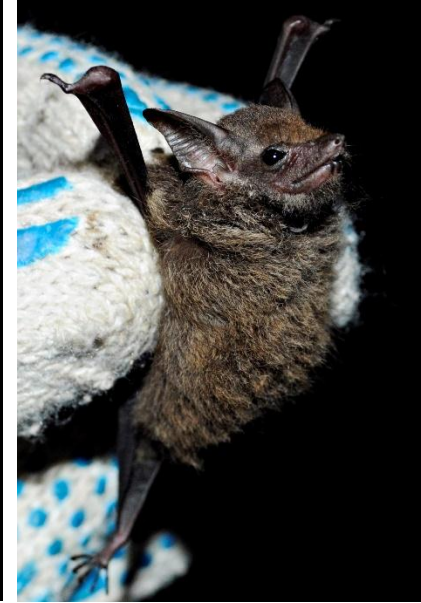

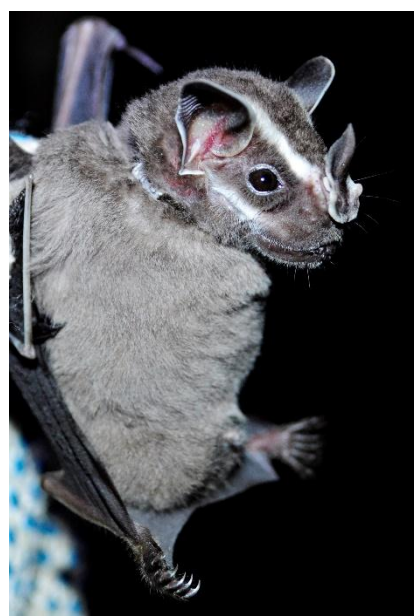

*Rhynchonycteris naso Saccopteryx leptura Uroderma bilobatum*

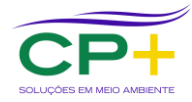

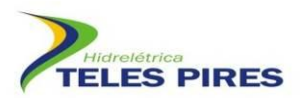

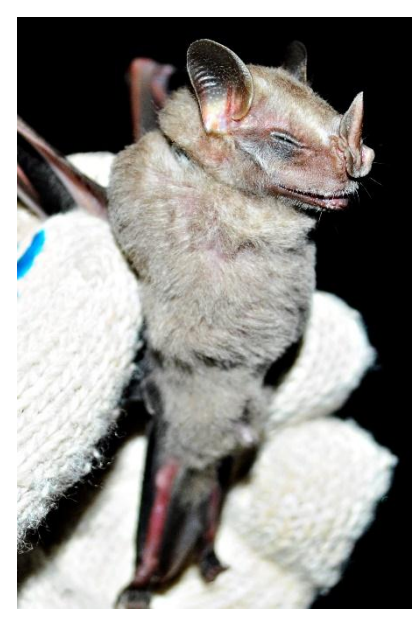

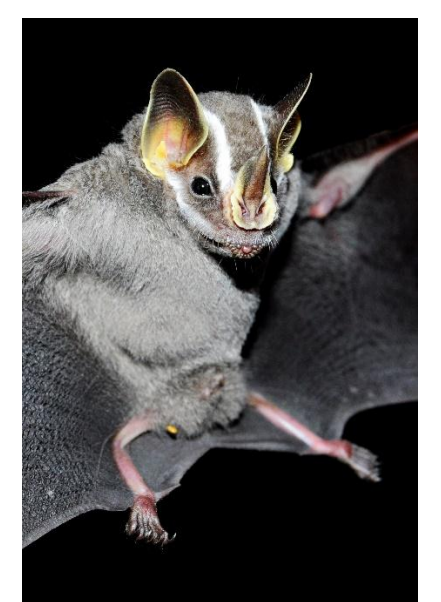

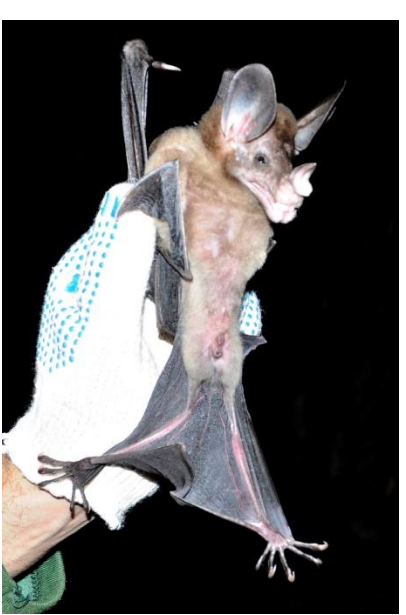

*Uroderma magnirostrum Vampyriscus bidens Vampyrum spectrum*

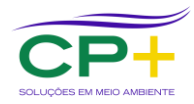

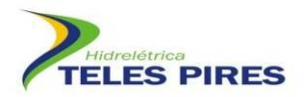

#### <span id="page-27-0"></span>**Anexo 2. Declaração de tombamento dos morcegos depositados no LABIA/UFG**

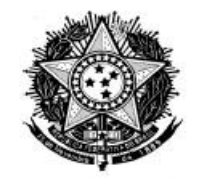

Serviço Público Federal Universidade Federal de Goiás Regional Jatai

#### **DECLARAÇÃO**

Declaro para os devidos fins que recebemos da empresa BIOTA PROJETOS E CONSULTORIA AMBIENTAL o material biológico descrito abaixo, proveniente do monitoramento de fauna da UHE Teles Pires, Paranaíta, Mato Grosso. O material foi devidamente acondicionado na coleção de zoologia do Laboratório de Biodiversidade Animal da Regional Jataí da Universidade Federal de Goiás, recebendo uma revisão taxonômica e números de tombos finais.

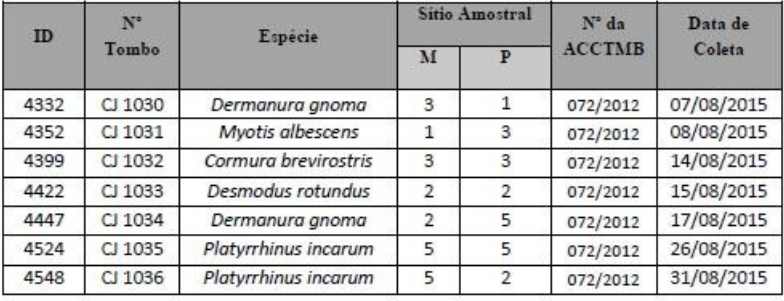

Jataí, 01 de outubro de 2015

 $\mathbf{p}$ **MARION ZORTÉA** Jatai dade Federal de Goiàs

Marlon Zortéa Professor Associado II - Ciências Biológicas Laboratório de Biodiversidade Animal

 $\mathcal{R}$